## **Контрольная работа №2**

1. Записать математическую модель сигнала.

2. Построить график сигнала (с использованием пакета прикладных математических программ Scilab).

## 3. **Разложить сигнал в ряд Фурье**:

- аналитически (посчитать коэффициенты и записать первые пять членов ряда);

- численно (с использованием пакета прикладных математических программ Scilab).

4. В таблице сравнить первые пять коэффициентов ряда Фурье (полученные аналитически и численно).

5. В пакете Scilab построить графики промежуточных стадий суммирования для одной, 2-х, 3-х, 5-ти, 10-ти и 20-ти гармоник.

## 7. **Выполнить преобразование Фурье**:

- аналитически (получить спектральную функцию);

- численно (с использованием пакета прикладных математических программ Scilab).

8. В пакете Scilab построить графики амплитудного и фазового спектров сигнала (полученные аналитически и численно).

9. Оформить отчет по проделанной работе в соответствии с рекомендациями по подготовке и оформлению выпускных квалификационных работ (листинги расчетов пакета Scilab поместить в приложения).

**Варианты для очных студентов назначаются на аудиторном занятии.** 

**Варианты заданий для заочных студентов назначаются последней цифре номера зачетной книжки.** 

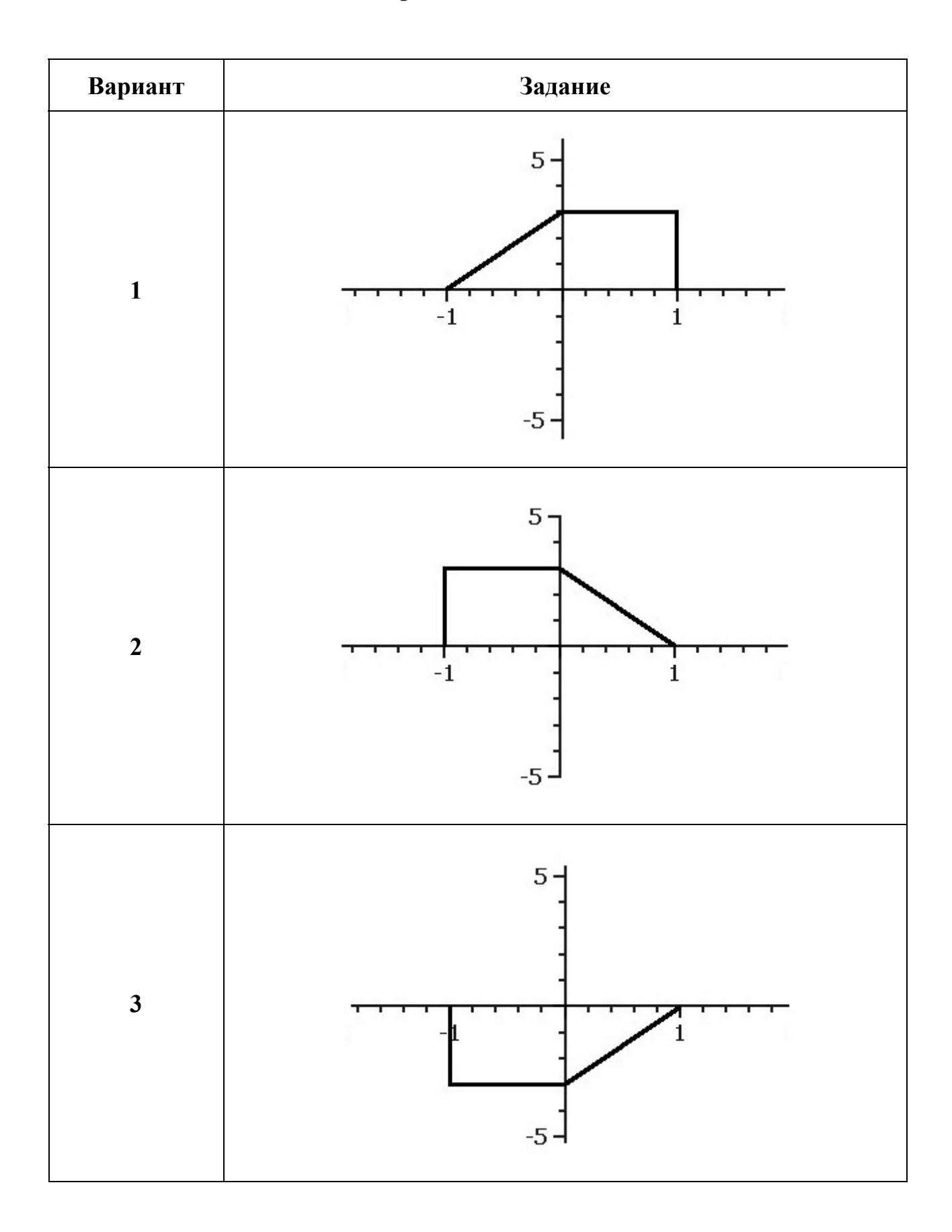

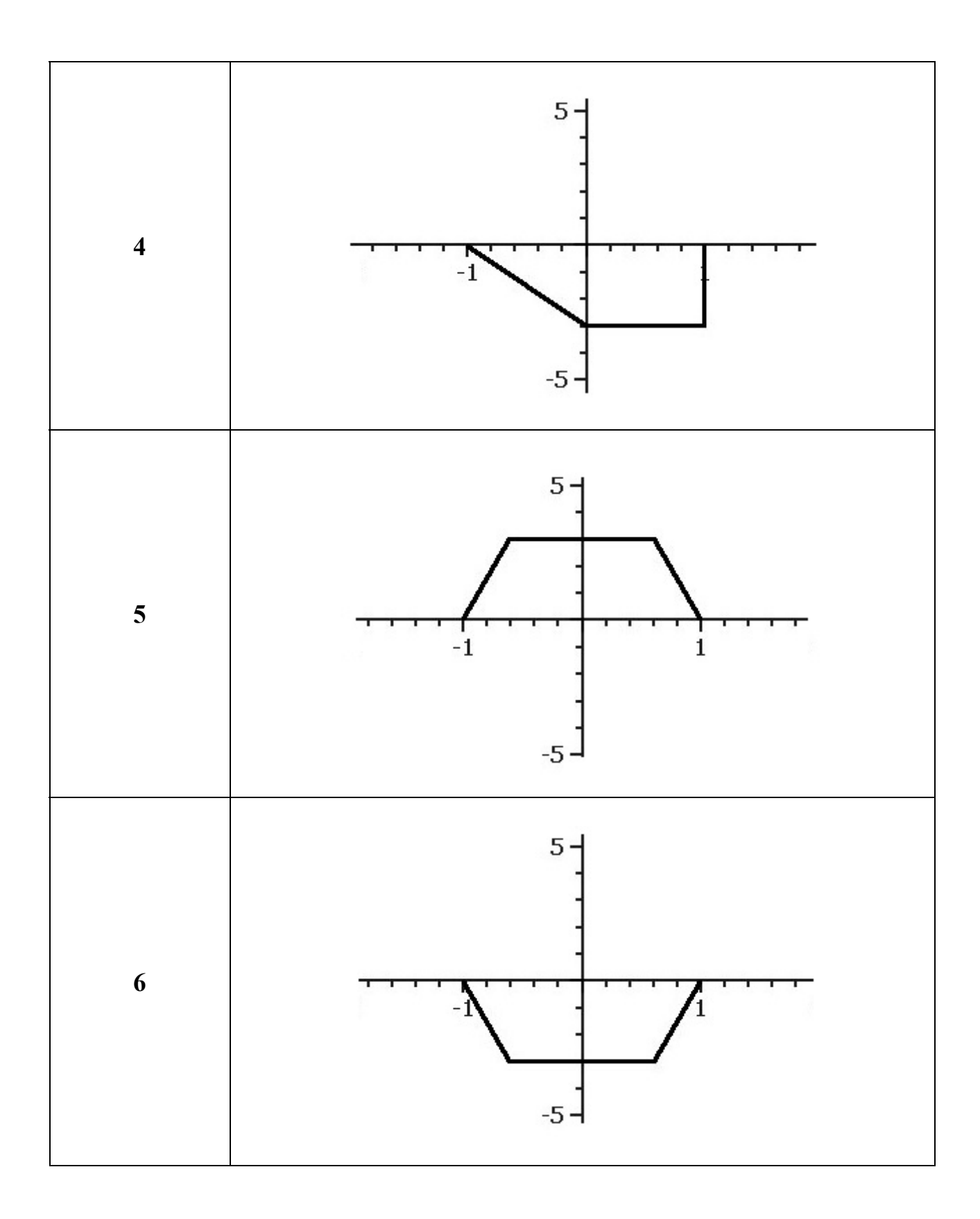

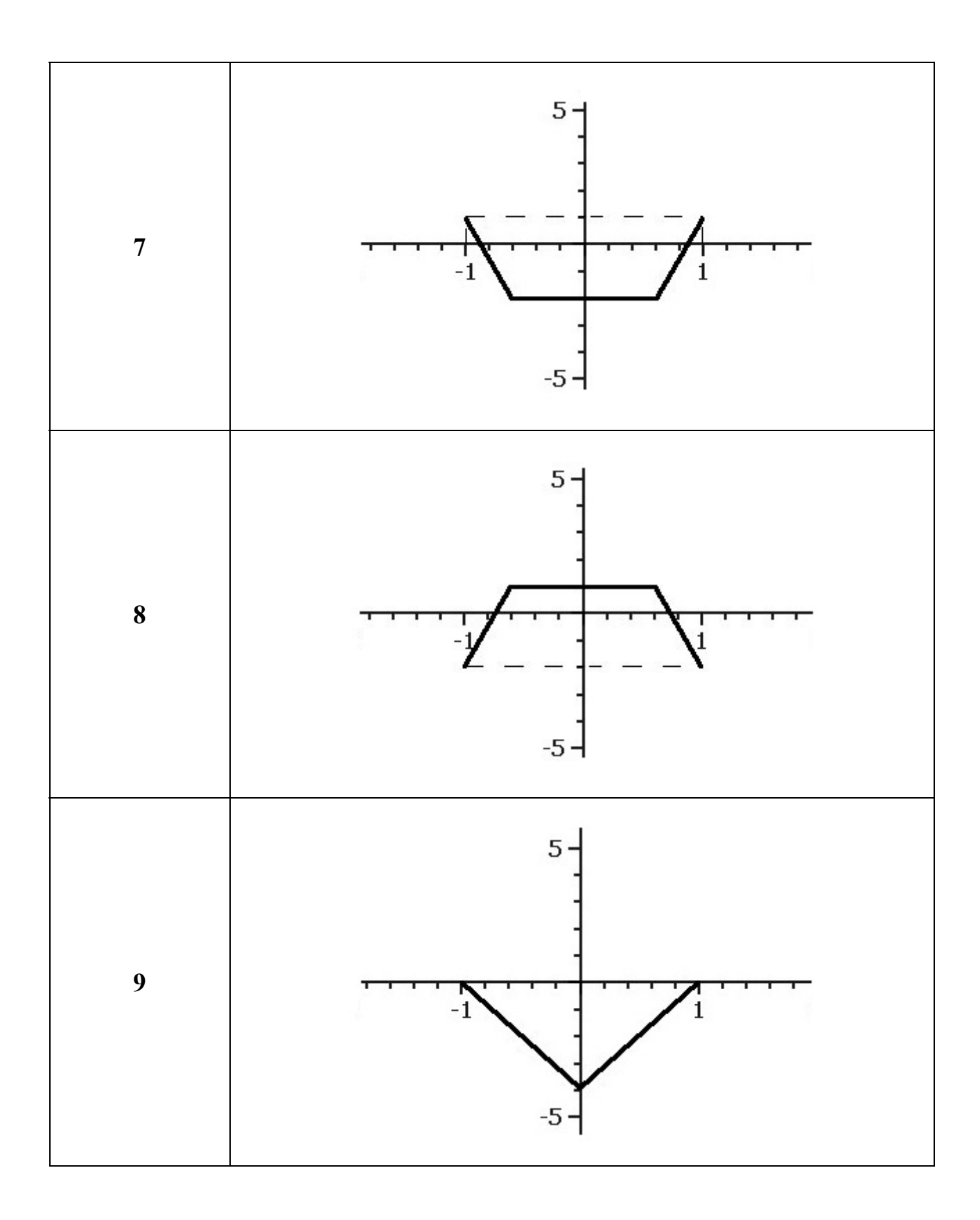

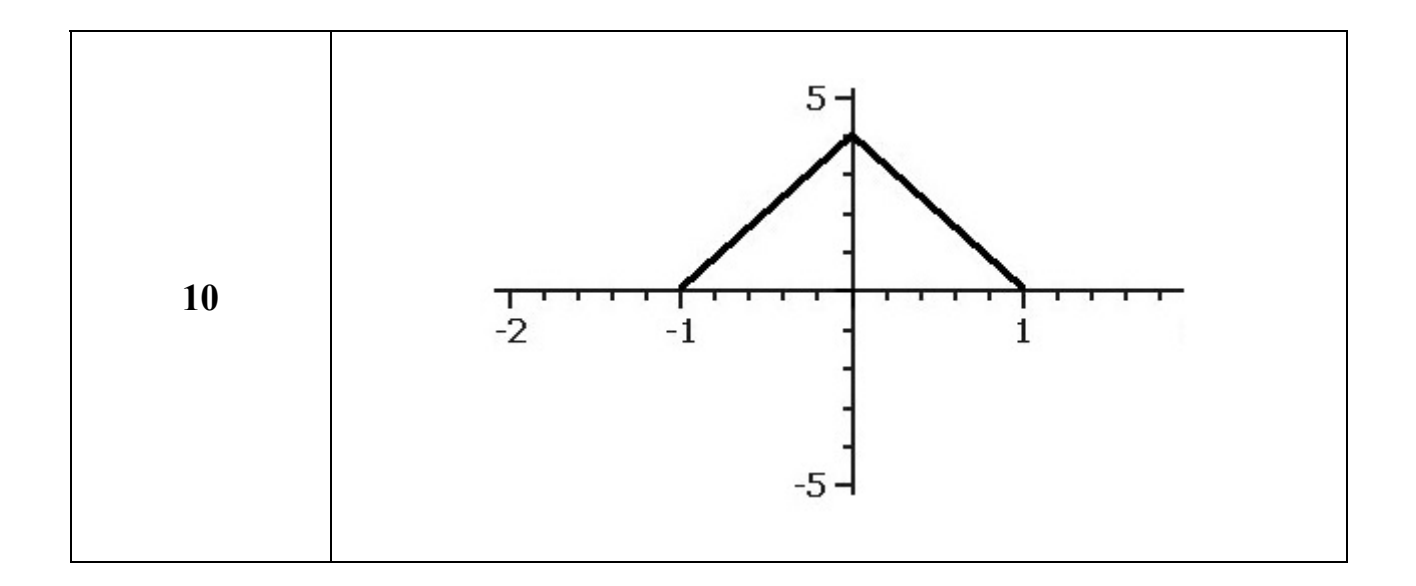